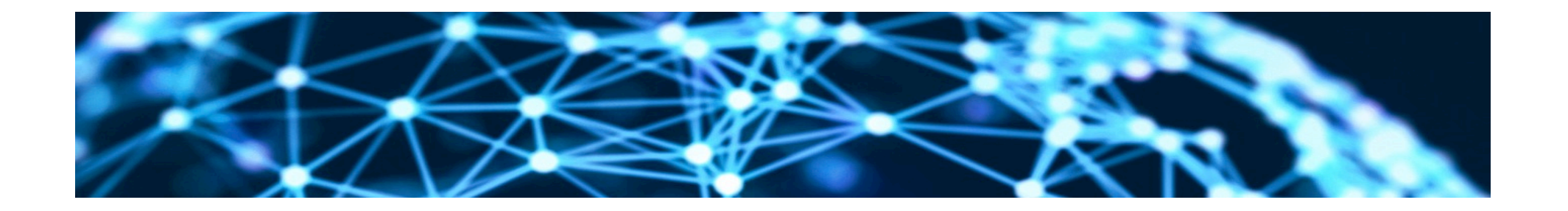

#### **Lesson4: Descriptive Modelling of Similarity of Text Unit3: Vector space models for similarity**

Rene Pickhardt

Introduction to Web Science Part 2 Emerging Web Properties

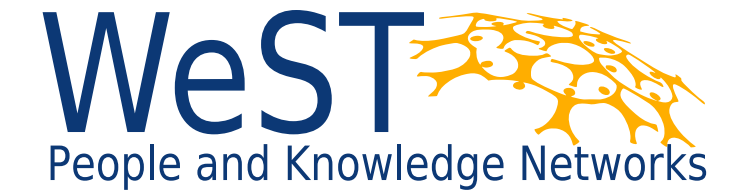

Institute for Web Science and Technologies · University of Koblenz-Landau, Germany

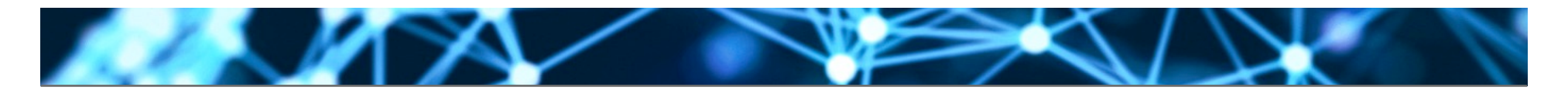

### **Completing this unit you should …**

- Be familiar with the the vector space model for text documents
- Be aware of term frequency and (inverse) document frequency
- Have reviewed the definitions of base and dimension
- Realize that the angle between two vectors can be seen as a similarity measure

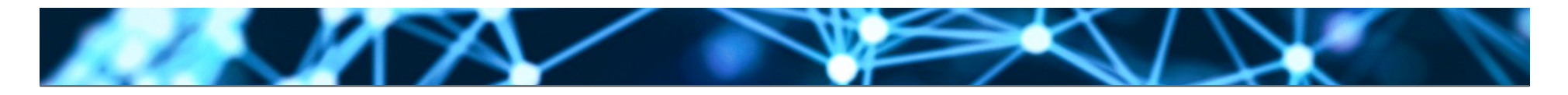

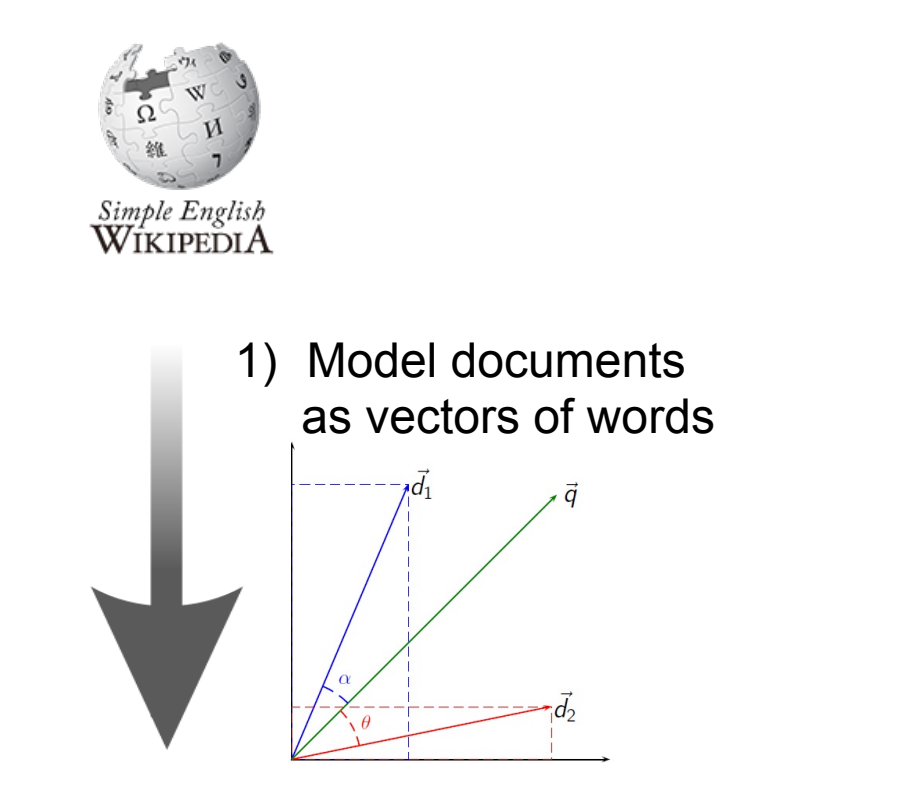

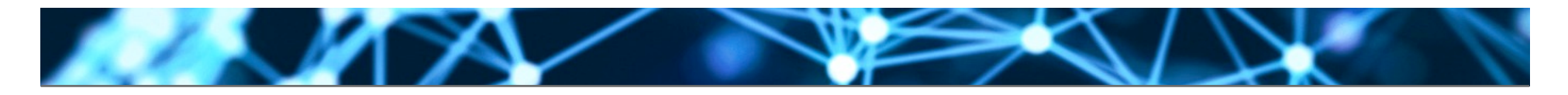

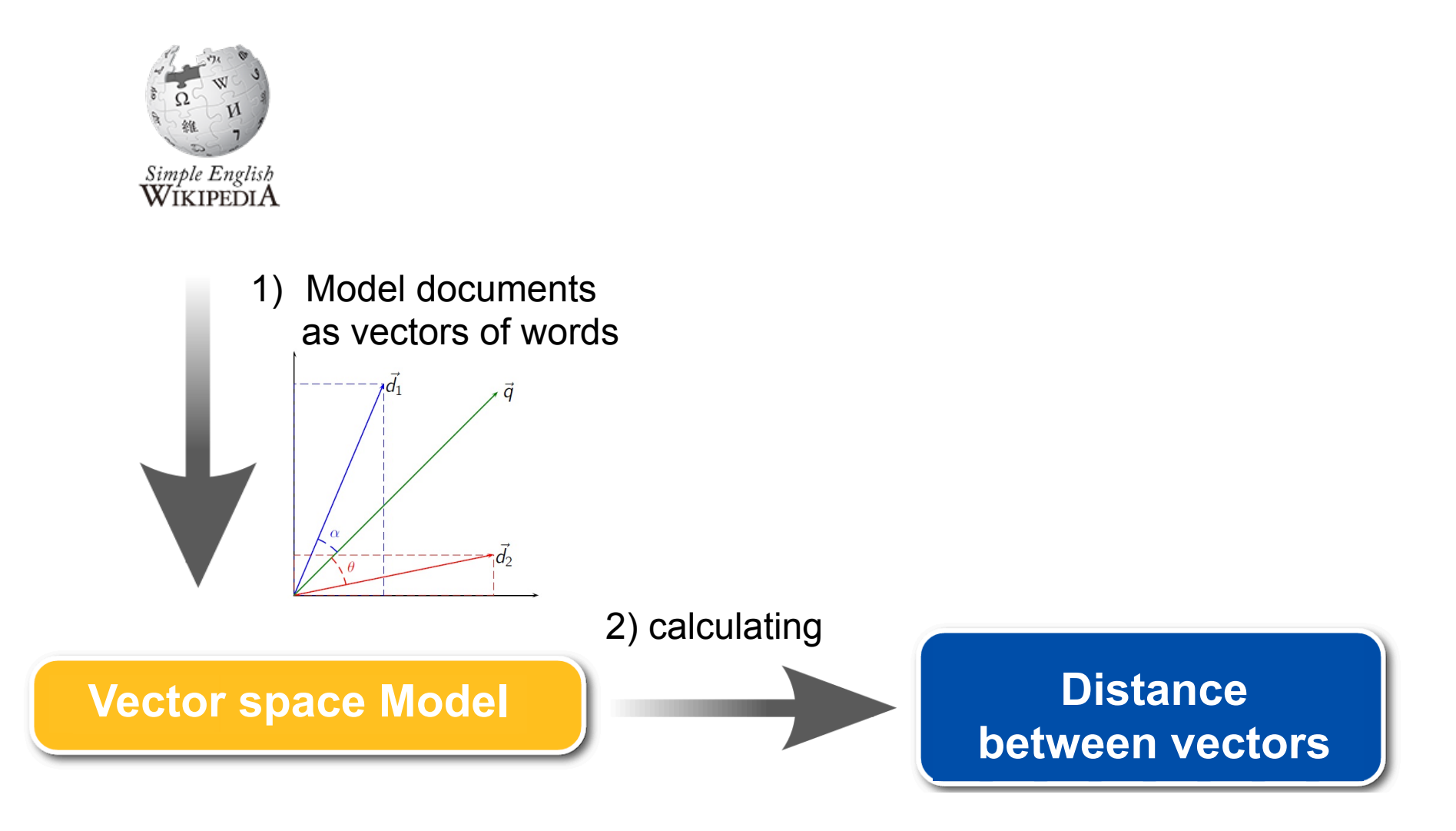

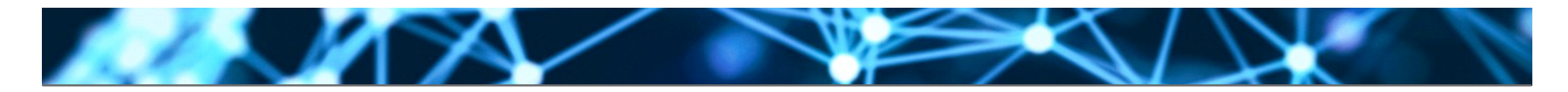

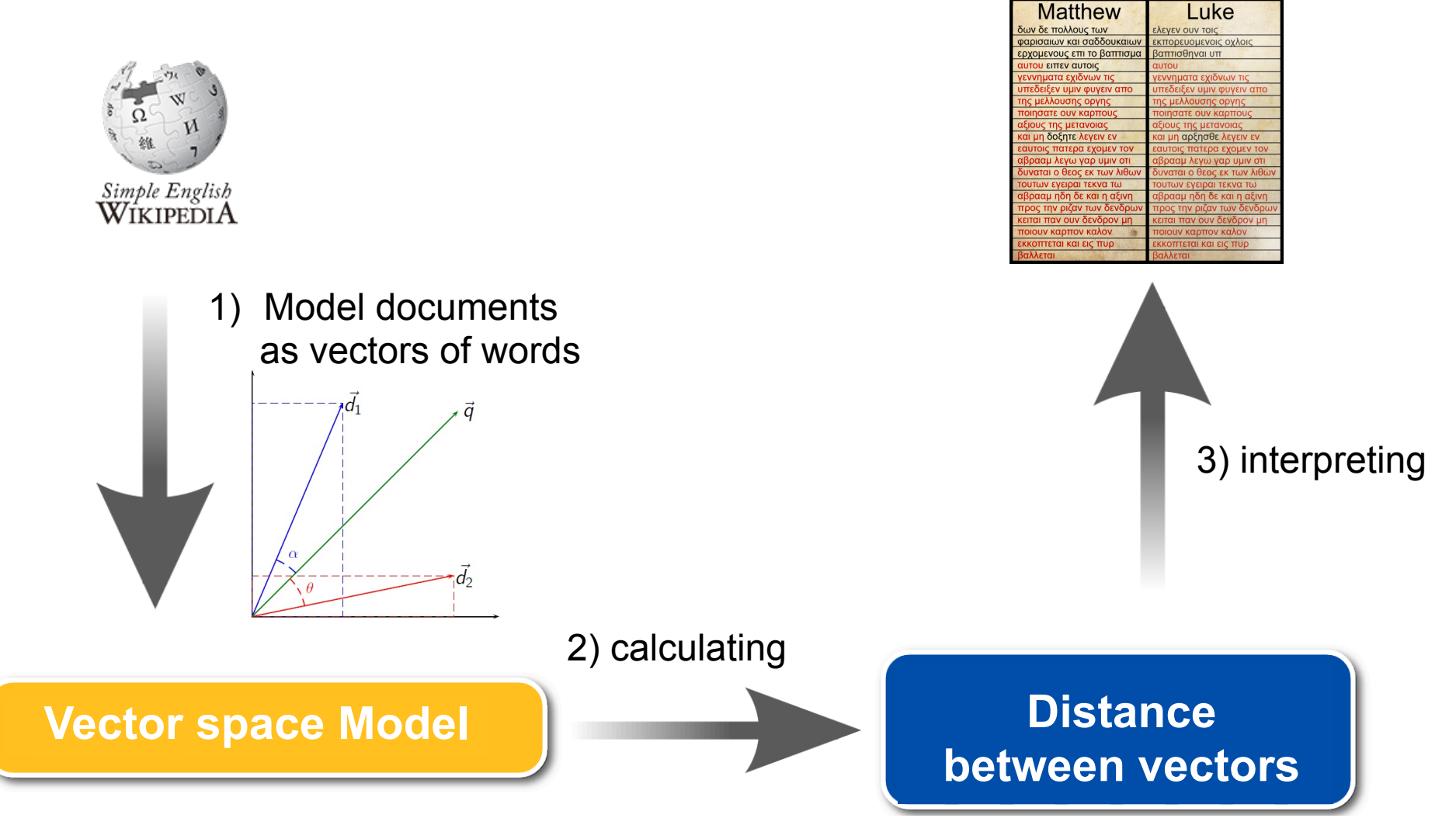

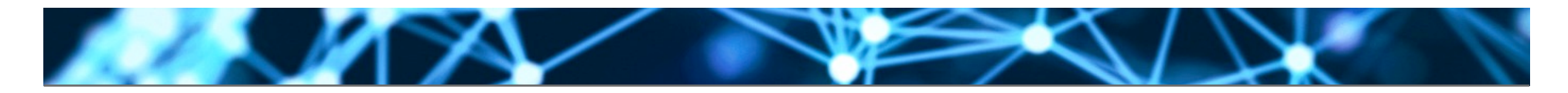

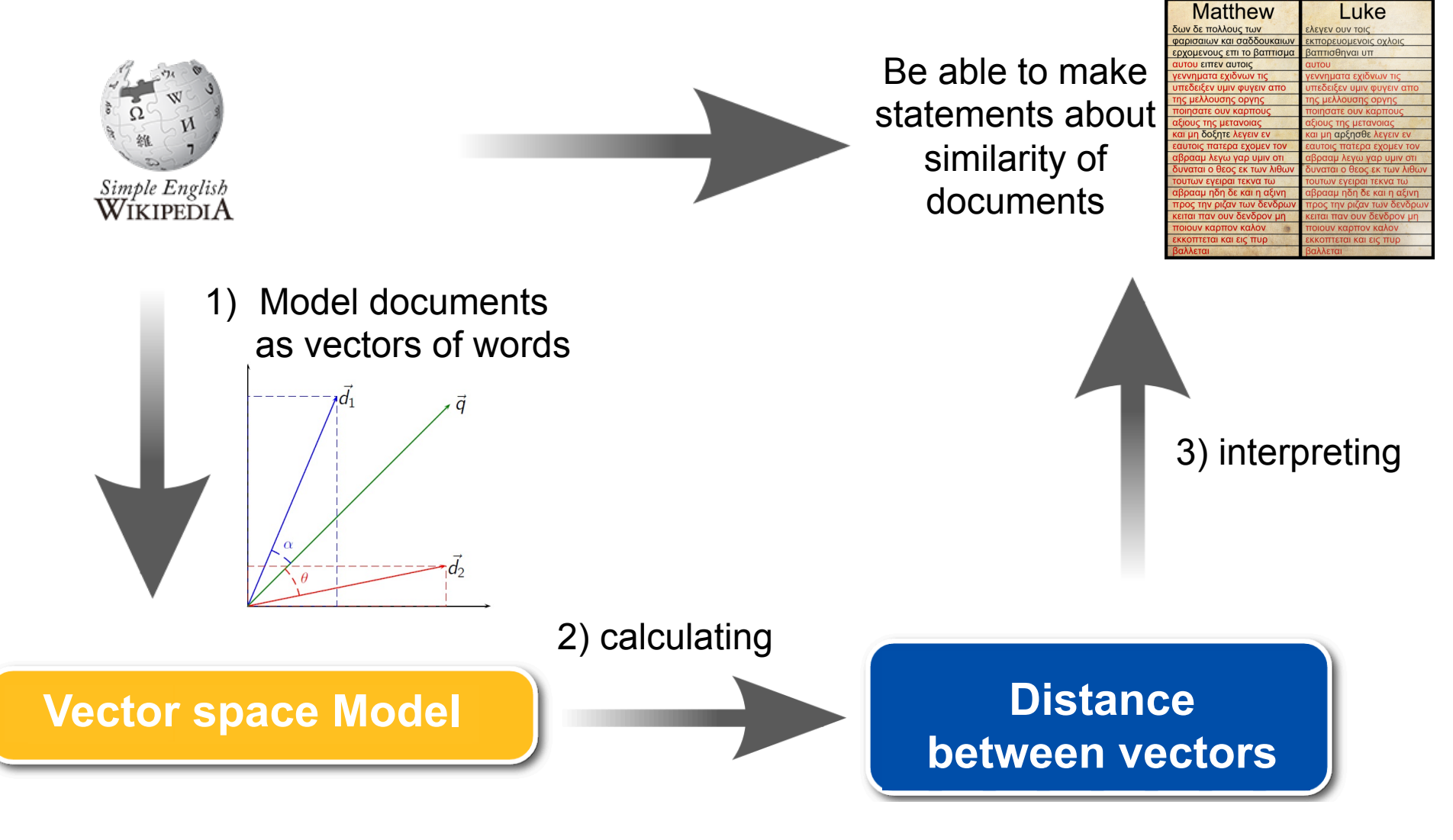

### **Pay close attention to notation**

- Words  $W = \{w_1, w_2, \ldots, w_n\}$
- Word Vectors  $V = <\vec{w_1}, \vec{w_2}, \dots, \vec{w_n} >$
- Document  $D_j \in W^*$  are a sequence of words  $-$  So  $D_j = w_{i_1}w_{i_2}\ldots w_{i_m}$  has a length of  $m$
- Document vector  $\vec{d}_j = \sum tf(w_i, D_j)\vec{w_i}$ *n*  $i=1$

 $\vec{w_i}$ 

 $\bar{d}$  $d_j$ 

 $w_i$   $D_i$ 

**Vector space Mode** 

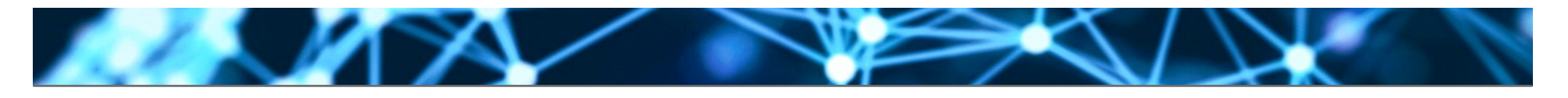

### **Usually tf-idf is considered instead of tf!**

- The document frequency is defined as  $df(w_i) = |\{D_i|w_i \in i \in D_j\}|$
- Inverse document frequency is defined as

• 
$$
idf(w_i) = log \frac{|D|}{df(w_i)}
$$
 resulting in  
\n $tfidf(w_i, D_j) = tf(w_i, D_j) \times log \frac{|D|}{df(w_i)}$ 

• In the videos and slides for simplicity of numbers we will only use the term frequency

**Example (generic language)** 

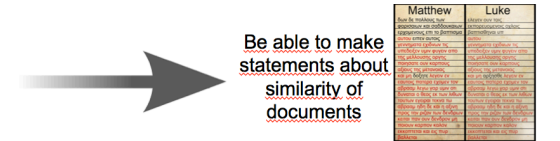

- Let us assume 3 documents
	- $-D_1$  = a a a b b a a b a b

$$
-D_2 = a \ b \ b
$$

$$
-D_3 = a a b
$$

- In our artificial language we have just two words "a" and "b"
- Which documents are similar to each other?

### **Choose a vector space and base**

• Let  $V = <\vec{a}, \vec{b}>$  be the vector space spanned by the words "a" and "b"

• 
$$
\vec{a} = \begin{pmatrix} 1 \\ 0 \end{pmatrix}
$$
 is a base vector for word "a"

- Similarly for word "b" we have  $\vec{b} =$  $\sqrt{0}$ 1 ◆
- Chosing the base was a modelling choice!

 $\vec{w_i}$ 

**Vector space Mode** 

 $w_i$ 

 $\bar{d}$  $d_j$ 

### **Calculate the modelled document vectors d<sub>1</sub>**

 $\cdot$  D<sub>1</sub> = a a a b b a a b a b

$$
- tf(a, D_1) = 6
$$

**AMPA** 

$$
- tf(b, D_1) = 4
$$

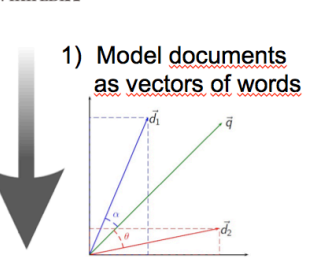

Simple English<br>WIKIPEDIA

• Let us now create the document vectors

$$
\vec{d}_1 = \sum_{i=1}^2 t f(w_i, D_1) \vec{w}_i = t f(a, D_1) \vec{a} + t f(b, D_1) \vec{b}
$$

$$
= 6 \begin{pmatrix} 1 \\ 0 \end{pmatrix} + 4 \begin{pmatrix} 0 \\ 1 \end{pmatrix} = \begin{pmatrix} 6 \\ 4 \end{pmatrix}
$$

### Calculate the modelled document vectors d<sub>2</sub>

•  $D_2$  = a b b  $- tf(a, D_2)=1$ 

454

$$
- tf(b, D_2) = 2
$$

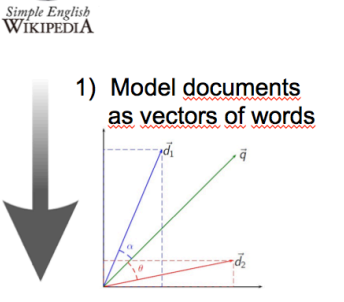

• Let us now create the document vectors

$$
\vec{d_2} = \sum_{i=1}^{2} t f(w_i, D_2) \vec{w_i} = t f(a, D_2) \vec{a} + t f(b, D_2) \vec{b}
$$

$$
= 1 \begin{pmatrix} 1 \\ 0 \end{pmatrix} + 2 \begin{pmatrix} 0 \\ 1 \end{pmatrix} = \begin{pmatrix} 1 \\ 2 \end{pmatrix}
$$

### **Calculate the modelled document vectors d<sub>3</sub>**

•  $D_3$  = a a b  $- tf(a, D_3)=2$ 

454

$$
- tf(b, D_3) = 1
$$

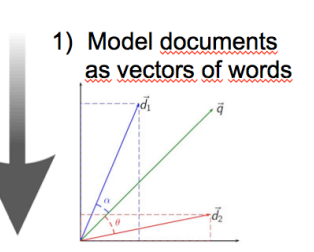

Simple English<br>WIKIPEDIA

• Let us now create the document vectors

$$
\vec{d}_3 = \sum_{i=1}^2 t f(w_i, D_3) \vec{w}_i = t f(a, D_3) \vec{a} + t f(b, D_3) \vec{b}
$$

$$
= 2 \begin{pmatrix} 1 \\ 0 \end{pmatrix} + 1 \begin{pmatrix} 0 \\ 1 \end{pmatrix} = \begin{pmatrix} 2 \\ 1 \end{pmatrix}
$$

#### **Digression: Drawing the document vectors**

•  $D_1$ = a a a b b a a b a b,  $D_2$ = a b b,  $D_3$ = a a b

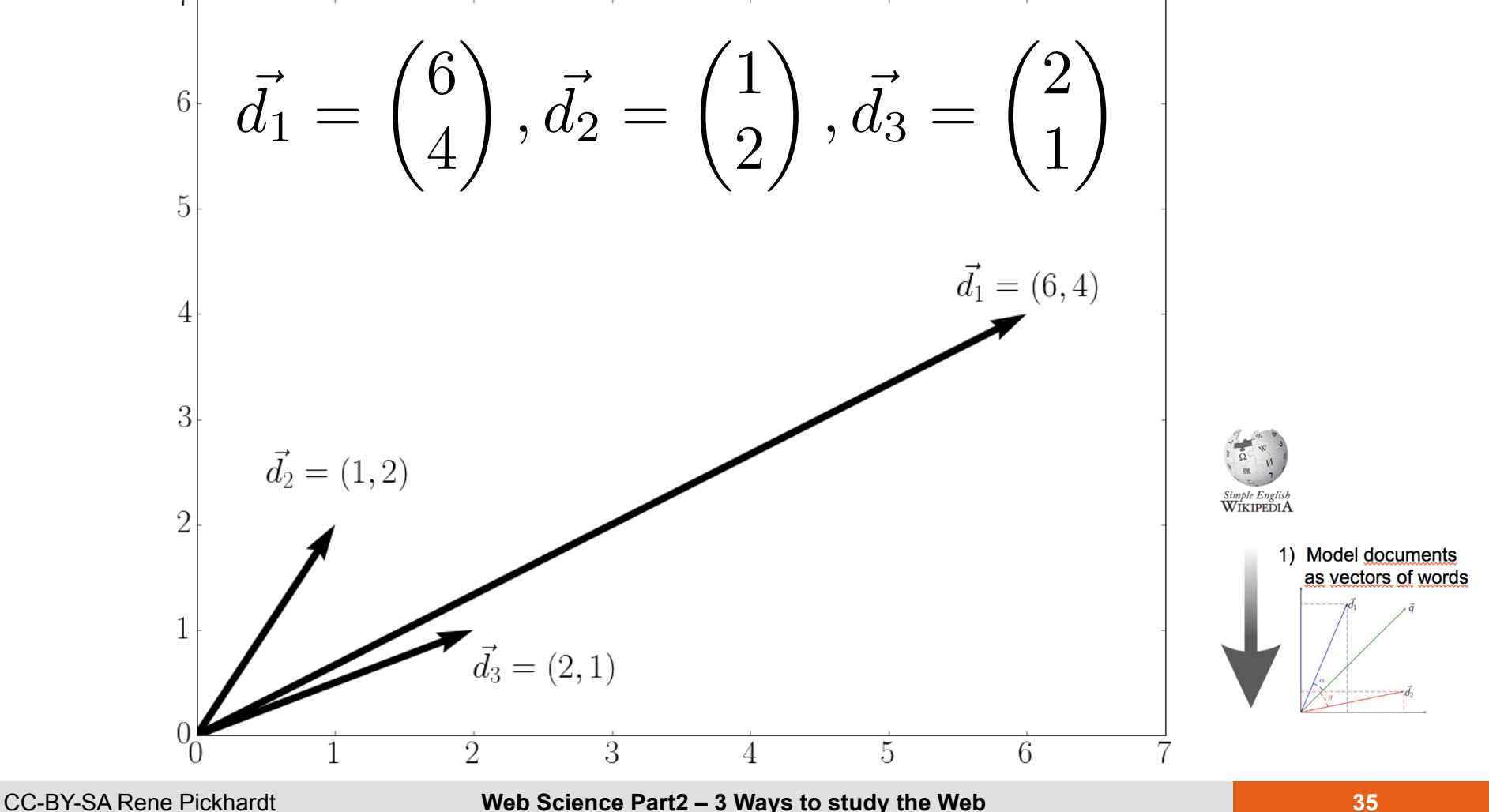

#### **Which vectors are closest too each other?**

•  $D_1$ = a a a b b a a b a b,  $D_2$ = a b b,  $D_3$ = a a b

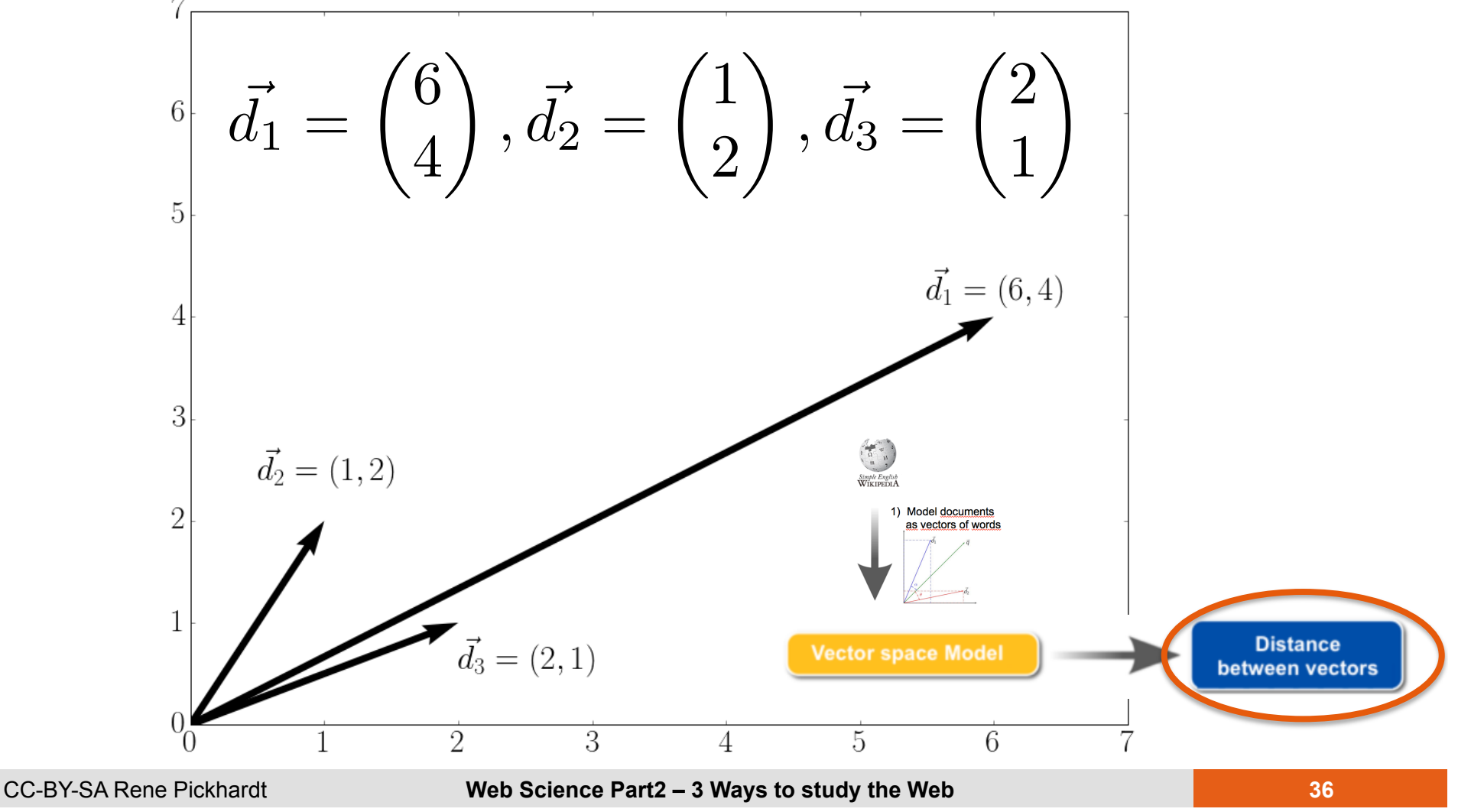

## **Two ways of calculating the distance**  between two vectors d<sub>i</sub> and d<sub>j</sub>?

- **Euclidean** distance
	- "Take a rule and measure"
	- Take difference:  $\vec{d} = \vec{d_i} \vec{d_j}$
	- Calculate length of difference *||*  $|\vec{d}|$
- **Cosine** distance

– "Take the angle between vectors"

- Take the difference  $\vec{d} = \vec{d}_i \vec{d}_j$
- Calculate the length of the difference

$$
||\vec{d}||^2 = \sum_{k=1}^n (d_k)^2 = \sum_{k=1}^n ((\vec{d}_i)_k - (\vec{d}_j)_k)^2
$$

- Take the difference  $\vec{d} = \vec{d}_i \vec{d}_j$
- Calculate the length of the difference

$$
||\vec{d}||^2 = \sum_{k=1}^n (d_k)^2 = \sum_{k=1}^n ((\vec{d}_i)_k - (\vec{d}_j)_k)^2
$$

The k-th component of vector  $\vec{d}_i$  $(\vec{d}_i)_k = tf(w_k, D_i)$  by definition

- Take the difference  $\vec{d} = \vec{d}_i \vec{d}_j$
- Calculate the length of the difference

$$
||\vec{d}||^2 = \sum_{k=1}^n (d_k)^2 = \sum_{k=1}^n ((\vec{d}_i)_k - (\vec{d}_j)_k)^2
$$
  
= 
$$
\sum_{k=1}^n (tf(w_k, D_i) - tf(w_k, D_j))^2
$$

• For every word  $w_k$  we compare how often it appears in document  $D_i$  and document  $D_j$ 

- Take the difference  $\vec{d} = \vec{d}_i \vec{d}_j$
- Calculate the length of the difference

$$
||\vec{d}||^2 = \sum_{k=1}^n (d_k)^2 = \sum_{k=1}^n ((\vec{d}_i)_k - (\vec{d}_j)_k)^2
$$
  
= 
$$
\sum_{k=1}^n (tf(w_k, D_i) - tf(w_k, D_j))^2
$$

• For every word  $w_k$  we compare how often it appears in document  $D_i$  and document  $D_j$ 

#### **Euclidean distances for our example**

•  $D_1$ = a a a b b a a b a b,  $(D_2$ = a b b)  $(D_3$ = a a b

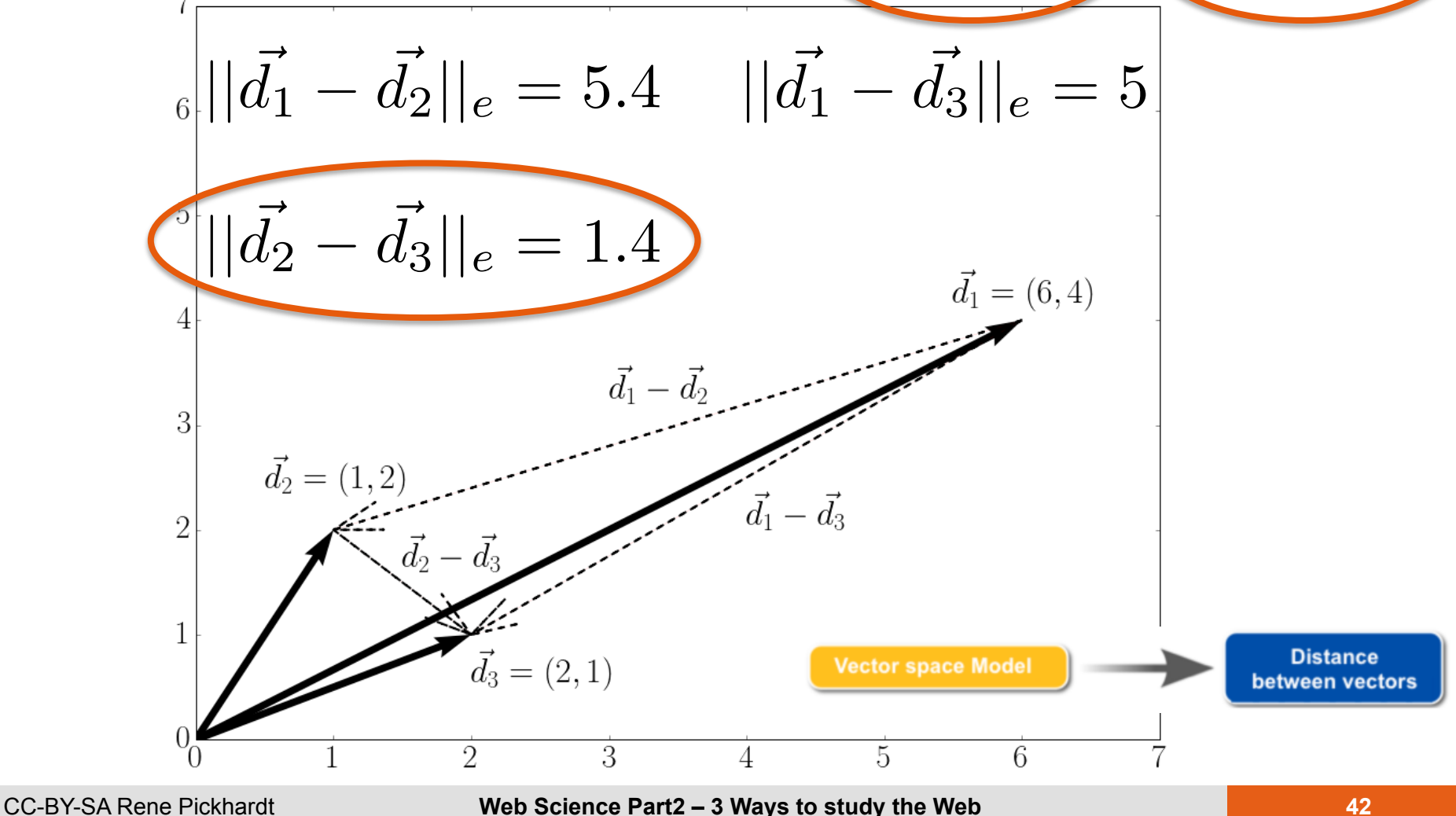

• Calculate the scalar product  $s = <\vec{d}_i, \vec{d}_j>$ 

$$
\langle \vec{d}_i, \vec{d}_j \rangle = \sum_{k=1}^n (\vec{d}_i)_k (\vec{d}_j)_k
$$
  
= 
$$
\sum_{k=1}^n t f(w_k, D_i) t f(w_k, D_j)
$$

Remember: 
$$
(\vec{d}_i)_k = tf(w_k, D_i)
$$
  
is zero most of the time.

- Calculate the scalar product  $s = <\vec{d}_i, \vec{d}_j>$
- Divide it by the product of lengths of both vectors (length as in Euclidean distance)

$$
\cos(\theta) = \frac{\langle \vec{d}_i, \vec{d}_j \rangle}{||\vec{d}_i|| ||\vec{d}_j||}
$$

$$
\Rightarrow \theta = \cos^{-1}\left(\frac{<\vec{d}_i, \vec{d}_j>}{||\vec{d}_i|| \times ||\vec{d}_j||}\right)
$$

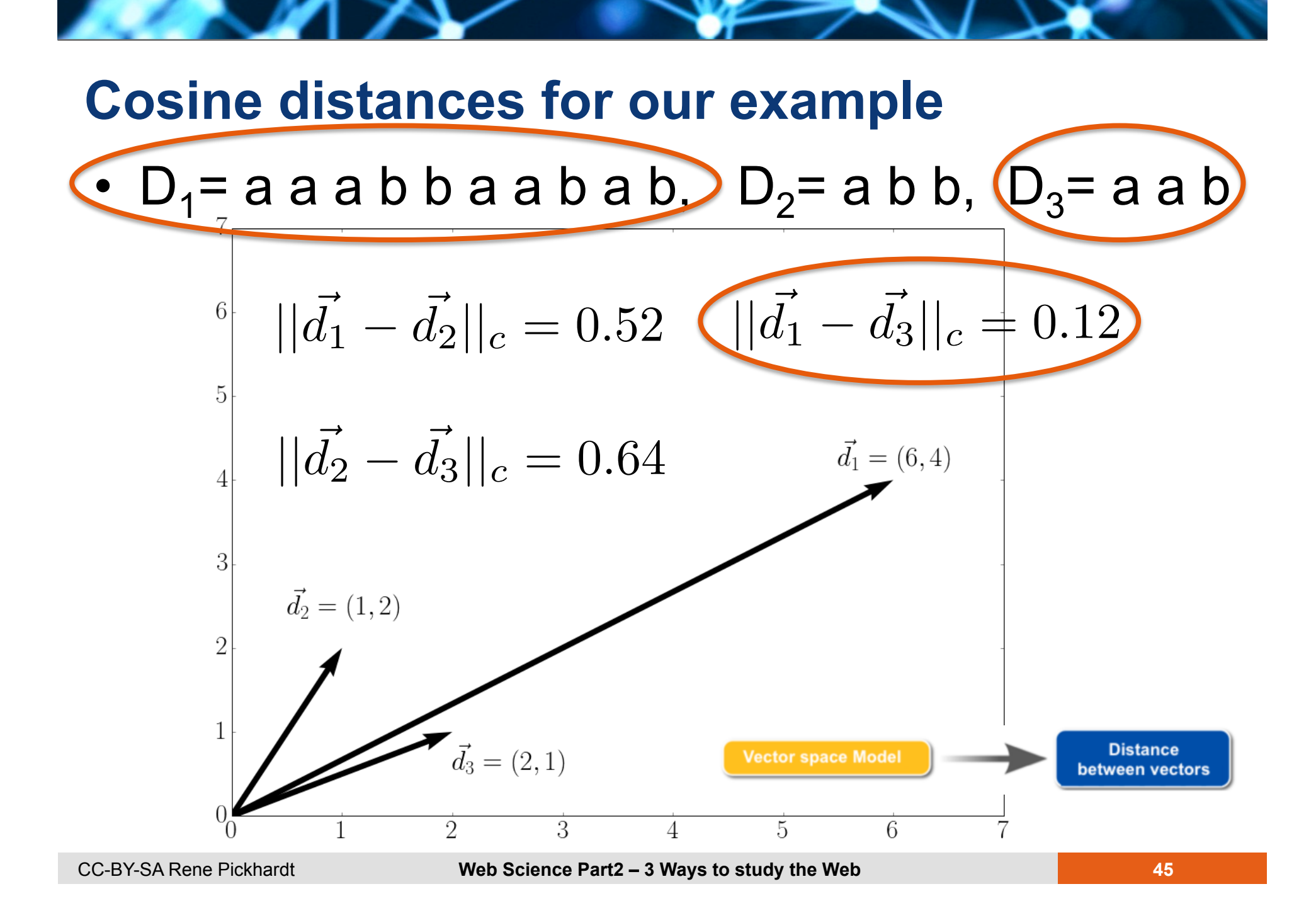

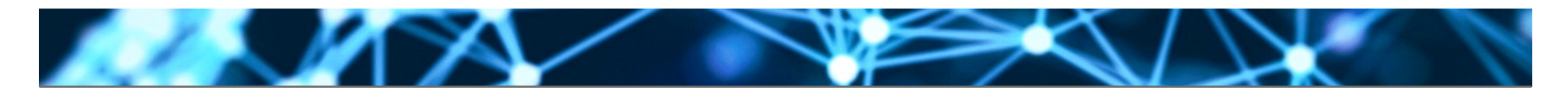

### **Comparing cosine and Euclidean distance**

•  $D_1$ = a a a b b a a b a b,  $D_2$ = a b b,  $D_3$ = a a b

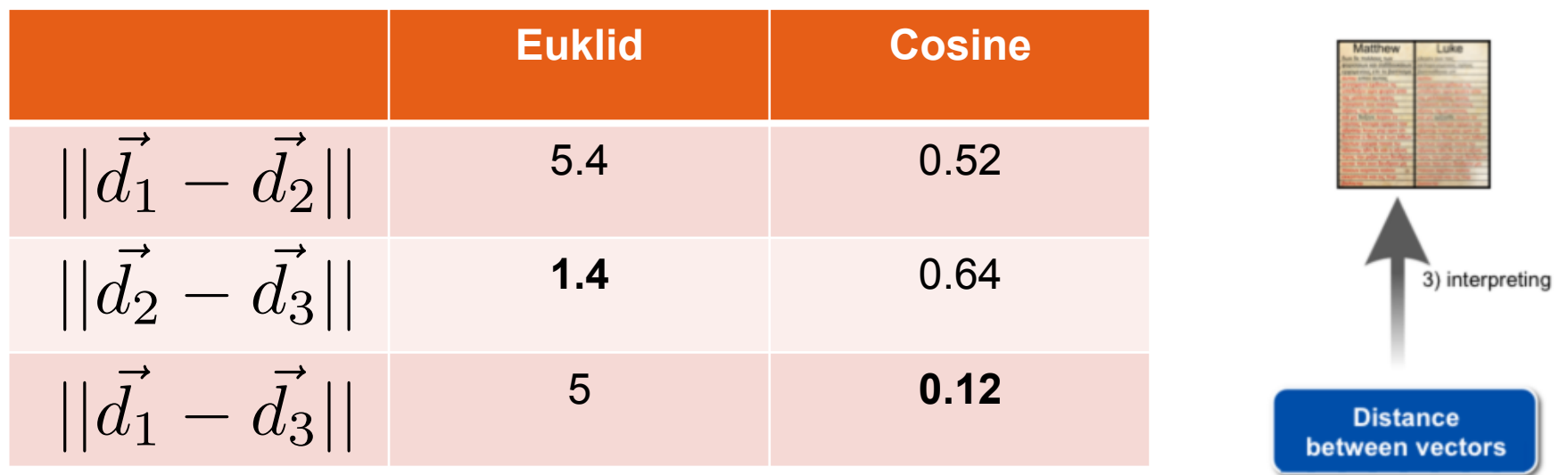

- Different choices of metric can yield very different results
- Choice of metric is part of the model!
- **Usually cosine distance is considered**

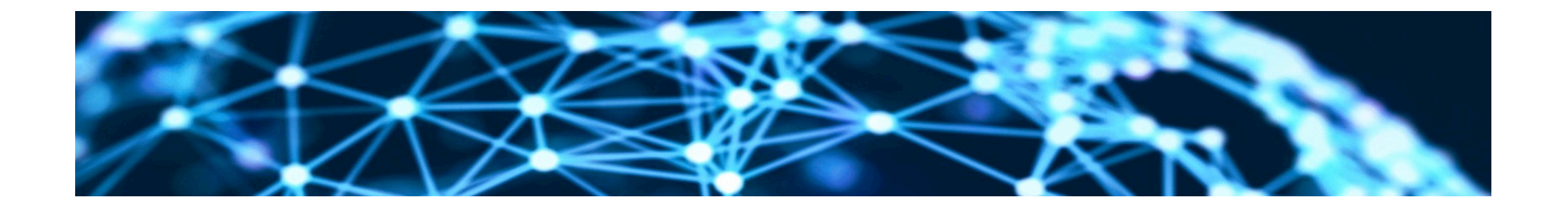

# **Thank you for your attention!**

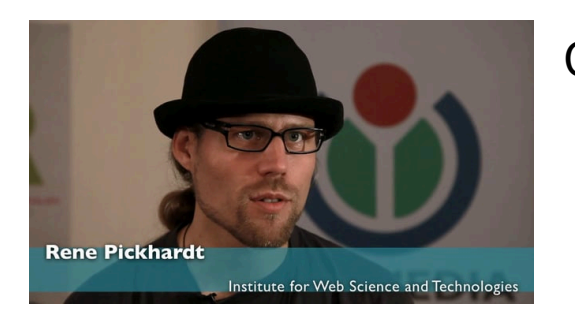

Contact:

Rene Pickhardt Institute for Web Science and Technologies Universität Koblenz-Landau rpickhardt@uni-koblenz.de

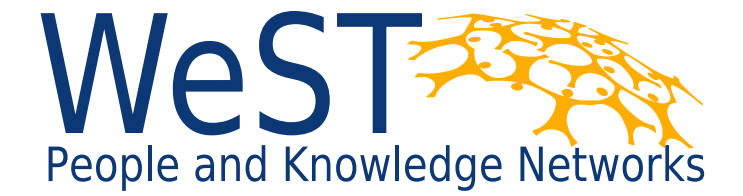

Institute for Web Science and Technologies · University of Koblenz-Landau, Germany

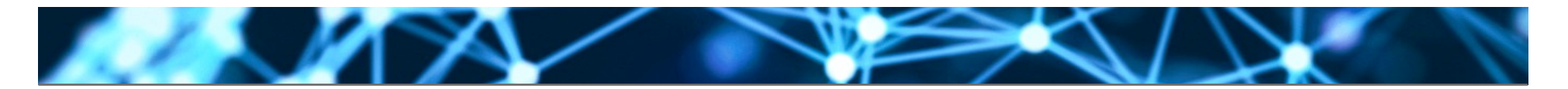

## **Copyright:**

- **This Slide deck is licensed under creative commons 3.0. share alike attribution license. It was created by Rene Pickhardt. You can use share and modify this slide deck as long as you attribute the author and keep the same license.**
- **https://commons.wikimedia.org/wiki/File:Synoptic\_word-for-word.png By Alecmconroy (Own work) [GFDL (http://www.gnu.org/copyleft/fdl.html) or CC BY 3.0 (http:// creativecommons.org/licenses/by/3.0)], via Wikimedia Commons**
- https://commons.wikimedia.org/wiki/File:Inner-product-angle.png CC-BY-SA by CSTAR & Oleg Alexandrov